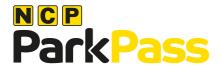

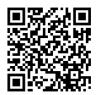

# All day staff parking for only

Available at NCP Colchester High Street, Nunns Rd, CO1 1EJ

 $\mathbf{f500}$ 

- Download the ParkPass App and register prior to parking
- Access this Saver Deal using SaverID COLCHESTERFIVE
- Add activation code from NCP and pay for your parking using the App

BID exclusive parking Saver Deal

Seasy way to park and pay

Download for free, and register in minutes

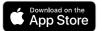

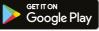

Terms and conditions apply, visit ncp.co.uk

### How to register (it's really easy)

First, download the ParkPass App from Apple or Google Play store

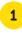

Add your name, mobile number and VRN

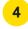

Set up your secure PIN

to complete registration

4

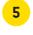

COLCHESTERFIVE and activation code

Add your SaverID

Add your card payment details to complete your account before you're ready to park

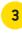

Remember to sign up for exclusive deals and promotions

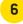

Use ParkPass on entry and exit - scan QR code on your App to raise the barrier

## SaverIDs explained

A SaverID is a unique code we've provided to validate and activate your company's discounted parking arrangement. Your company's ParkPass administrator will be able to provide more information.

To enjoy your company's Saver Deal it's essential that the SaverID you've been given is added to your ParkPass account before entering one of our barrier car parks and before you pay for parking at a pay and display car park.

### How to add and manage your SaverID

- Add your SaverID easily during registration or add at a later time
- Add, change or remove a SaverID to an existing account via the app
- Go to the menu and select Account, followed by Payment details and select SaverID
- You can also add a SaverID online if you prefer, visit parkpass.ncp.co.uk and select SaverID

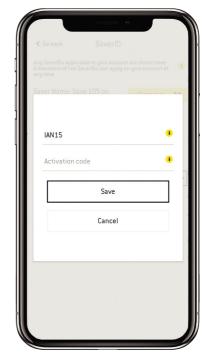

#### **Please note**

A limit of two SaverID's can be held in your app account at any one time. For the first month after registration, your introductory discount will take one of these two SaverID spaces.

Your introductory offer and other tailored discounts and offers are applicable at participating NCP car parks but exclude any car parks where you have a Saver Deal in place, where the Saver Deal rate will prevail.